# [Table of Contents](TOC.htm) **SAMPLE LESSON PLAN**

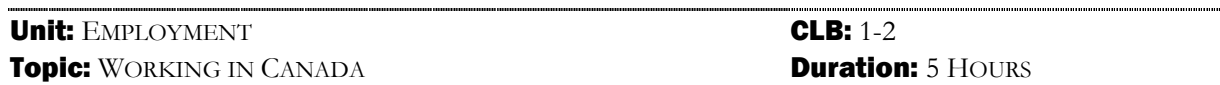

This lesson ties in with LINC Two Curriculum Guidelines-Employment-Working in Canada.

#### CALL Objectives:

- Follow instructions to complete tasks on screen
- **Use navigation techniques to locate exercise**
- Complete and mark exercise on screen
- Print exercise

#### Lesson Objectives:

- Talk about duties of jobs
- Understand main idea of a brief text about employment
- Write full sentence answers to questions about jobs

### Language:

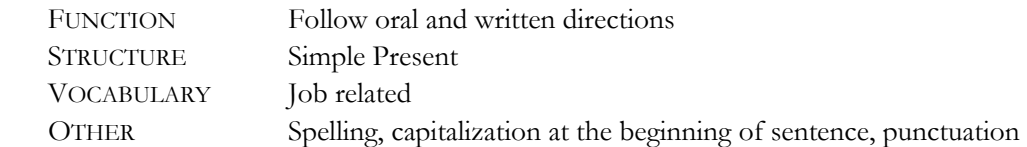

# Computer Skills:

- Open/Close Tense Buster Lower Intermediate
- **Print exercise in Tense Buster**
- **Mark** exercise
- Open/Close Word
- Create, save, and print file
- Open/Close ELLIS Intro
- Navigation techniques
- **Mouse skills**

# Previously Taught:

- **Mouse skills**
- Tense Buster structure
- Word screen
- **Familiarity with keyboarding**
- ELLIS Intro structure/layout

#### Software:

- Tense Buster Lower Intermediate
- **Microsoft Word**
- **ELLIS Intro**

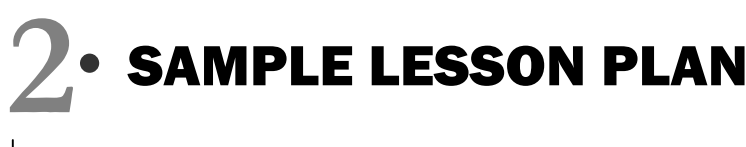

# Procedure:

#### WARM-UP

**Task 1**(Listening/Speaking)

Elicit from learners the jobs they had back home and list jobs on the board.

#### PRESENTATION

- Tense Buster Lower Intermediate: exercise marking procedure
- Tense Buster: printing options
- Word: the Print icon on Standard toolbar
- Text selection and enhancement (e.g., bold, change font)
- Simple Present

### PRE-COMPUTER

**Task 1**(Listening/Speaking)

- Instructor hands out pictures of people in various jobs. In groups, learners discuss the pictures and answer the following questions:
	- What's this person? Is it a good job? Why?
	-
	- $\blacksquare$  Where does she work?

■ What does she do? What tools does he/she need?

# **Task 2**(Reading & Writing)

■ Learners write down the answers they discussed in Task 1.

# AT COMPUTER

**Task 1**(Reading)

Open **Tense Buster Lower Intermediate** | **Simple Present** | **Introduction**. Read the text.

**Task 2**(Reading)

 Open **Tense Buster Lower Intermediate** | **Simple Present** | **Rule**. Learners read the rule and discuss in pairs.

**Task 3**(Reading)

 Open Tense **Buster Lower Intermediate** | **Simple Present** | **Practice: find errors!** Learners point to an incorrect verb and click it until all mistakes have been detected. Learners mark and print exercise for peer correction.

# **Task 4**(Listening/Speaking, Reading)

 Open **ELLIS Intro** | **Looking for a job** | **Section 1**. Learners watch the video and read the dialogues. Learners repeat playing the video as many times as they like.

# **Task 5**(Writing)

**Deen Word.** In a blank screen, type in the questions and answers in Pre-computer Task 2. Learners follow instructions to enhance text (e.g., bold, underline) and print for peer evaluation.

# SAMPLE LESSON PLAN

# Follow-up ideas:

**Task 1**(Writing)

**Learners write a brief text about a profession and word process, enhance, save, and print for** instructor evaluation.

**Task 2**(Listening/Speaking)

 In pairs, learners practise role-playing the dialogues in At Computer Task 4. Learners role-play in class.

**Task 3**(Reading& Writing)

 Open **Tense Buster Lower Intermediate** | **Simple Present** | **Practice**: **correct errors**. Learners key in correct verb tenses in simple present. Learners mark and print exercise for instructor evaluation.

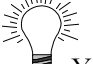

You do not have to do all the tasks or functions in the lesson plan with your learners. Pick the ones that you like and adapt the lesson plan to suit your learners' interests and needs.